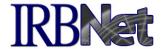

## Notes for Researchers and Study Team Members: Designer Enhancements

Check out IRBNet's latest new features on the Designer page! These new tools make it even easier to create, submit and manage your Project Documents.

## What can I do with the new features?

- Attaching made simple Attach multiple documents at one time, and even drag and drop documents directly into your package.
- Quick access to Smart Forms If your institution uses Smart Form Wizards, they are now accessible directly from the Designer.
- Add a Package Description Use the new "Package Description" field to capture and communicate additional detail about each package.
- Manage your Document History Easily add, remove or move documents between Document Histories simply by dragging and dropping.
- Package Navigator This handy tool allows you to quickly move between packages, create new packages, and to view all your project documents at once so that you can easily to locate the most current version of any project document.
- Create New Packages Easily create new packages from the Package Navigator or directly from the left menu.

Your local compliance office can also answer questions and provide additional information about these new tools.

We hope you enjoy these great new features!